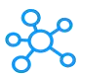

## **Rhinoceros 3D Shortcuts for Windows**

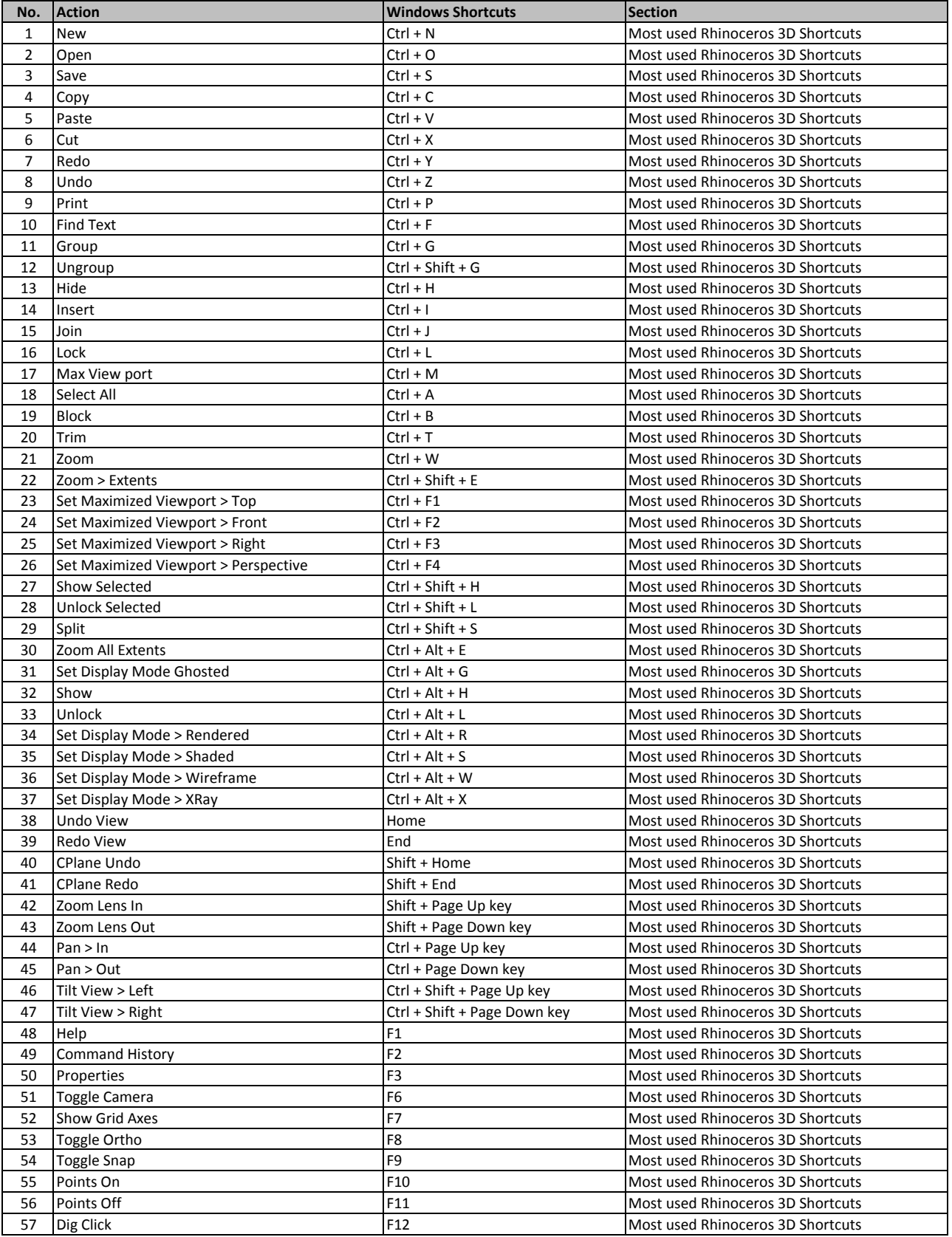

**[learn more - https://tuto](https://tutorialtactic.com/keyboard-shortcuts/rhinoceros-3d-shortcuts/)rialtactic.com/keyboard-shortcuts/rhinoceros-3d-shortcuts/**